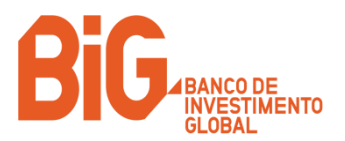

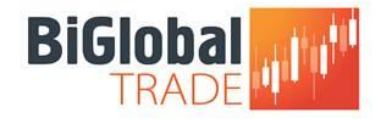

# **CFDs sobre Pares Cambiais – Condições de Negociação**

### ➢ **Cor do painel de ordens**

Na BiGlobal Trade, a cor do painel de ordens pode variar consoante o preço disponível para negociação:

- ❖ **Verde** os preços estão disponíveis para execução automática.
- ❖ **Amarelo** os preços ficam disponíveis depois de pedido de cotação (*request for quote*). A Entidade Emitente irá definir a cotação manualmente para o cliente, o que torna o preço verde e, portanto, negociável.
- ❖ **Roxo** o mercado está encerrado (a execução automática e o pedido de cotação não estão disponíveis).

#### ➢ **Negociação por volume**

Cada vez que se coloca uma ordem, inicia-se um período de recarregamento. Depois de 20 segundos sem negociar um determinado par cambial, o período de recarregamento termina, a liquidez total é reestabelecida e os *spreads* normais voltam a estar disponíveis.

Se forem colocadas várias posições consecutivas no mesmo par cambial durante o período de recarregamento, os *spreads* poderão alargar-se além do *spread* fixo, uma vez que a liquidez dedicada é menor.

### ➢ *Tom/Next*

Todas as posições abertas em CFDs sobre pares cambiais estão sujeitas a uma reavaliação da taxa de juro, com débito ou crédito, que reflicta a posição renovada para uma nova data valor. A operação conhecida como *Tom/Next Rollover* é aplicada a todas as posições de CFDs sobre pares cambiais no mercado à vista detidas às 17:00 *Eastern Standard Time* (hora de Nova Iorque) de qualquer dia de mercado.

O *rollover* é composto por duas componentes: os pontos *swap tomorrow/next* e o financiamento dos ganhos/perdas não-realizados. O crédito/débito relativo ao *rollover* é adicionado/deduzido ao preço de abertura da posição.

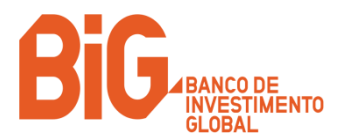

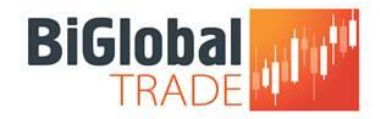

#### ➢ **Horários de negociação**

A negociação está disponível desde segunda-feira de manhã às 5:00 em Sydney até sexta-feira à tarde às 17:00 (hora de Nova Iorque).

Alguns pares cambiais têm horários de negociação especiais, apresentados na tabela abaixo.

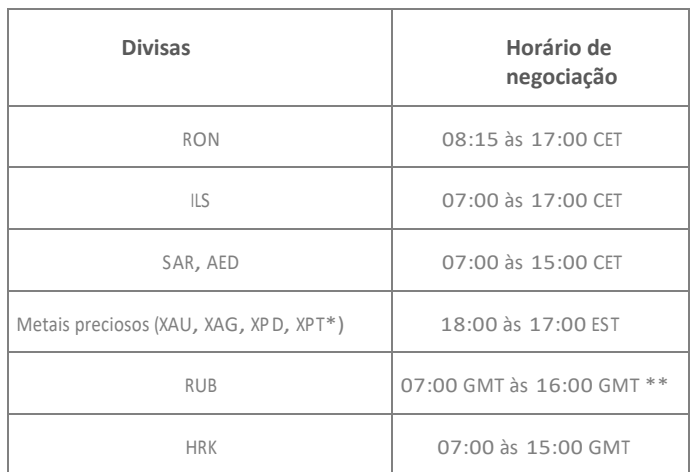

\* Em todos os pares com metais preciosos, aplicam-se horários especiais de abertura nos feriados norte-americanos para reflector o horário de negociação do mercado de futuros subjacente.

\*\* Caso não exista liquidez no mercado, o horário de negociação poderá ser reduzido, decisão tomada diariamente pela Entidade Emitente.

## ➢ **FIFO**

No encerramento de posições abertas, a Entidade Emitente segue as regras do FIFO (*First In, First Out*), o que significa que a primeira posição a ser aberta será a primeira posição a ser fechada.

Exemplo:

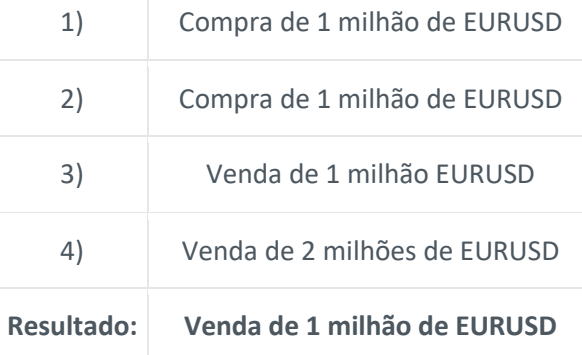

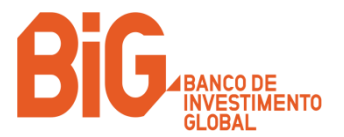

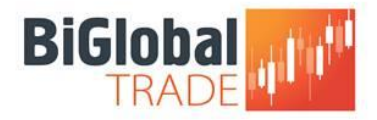

A primeira posição de compra 1) irá ser fechada pela primeira posição de venda 3), a segunda posição de compra 2) será encerrada por metade da segunda posição de venda 4), deixando aberta apenas uma posição de venda de 1 milhão de EURUSD ao fim do dia.

**NOTA**: A informação apresentada foi extraída da Entidade Emitente (Saxo Bank) e pode ser alterada sem aviso prévio.

• Última actualização: 08/01/2015